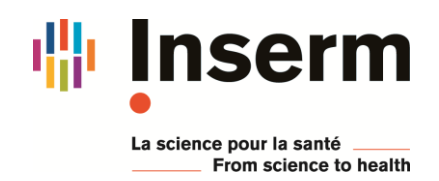

## **Excel 2016 : Perfectionnement – formation à distance**

## **Du 12 au 14 avril 2021**

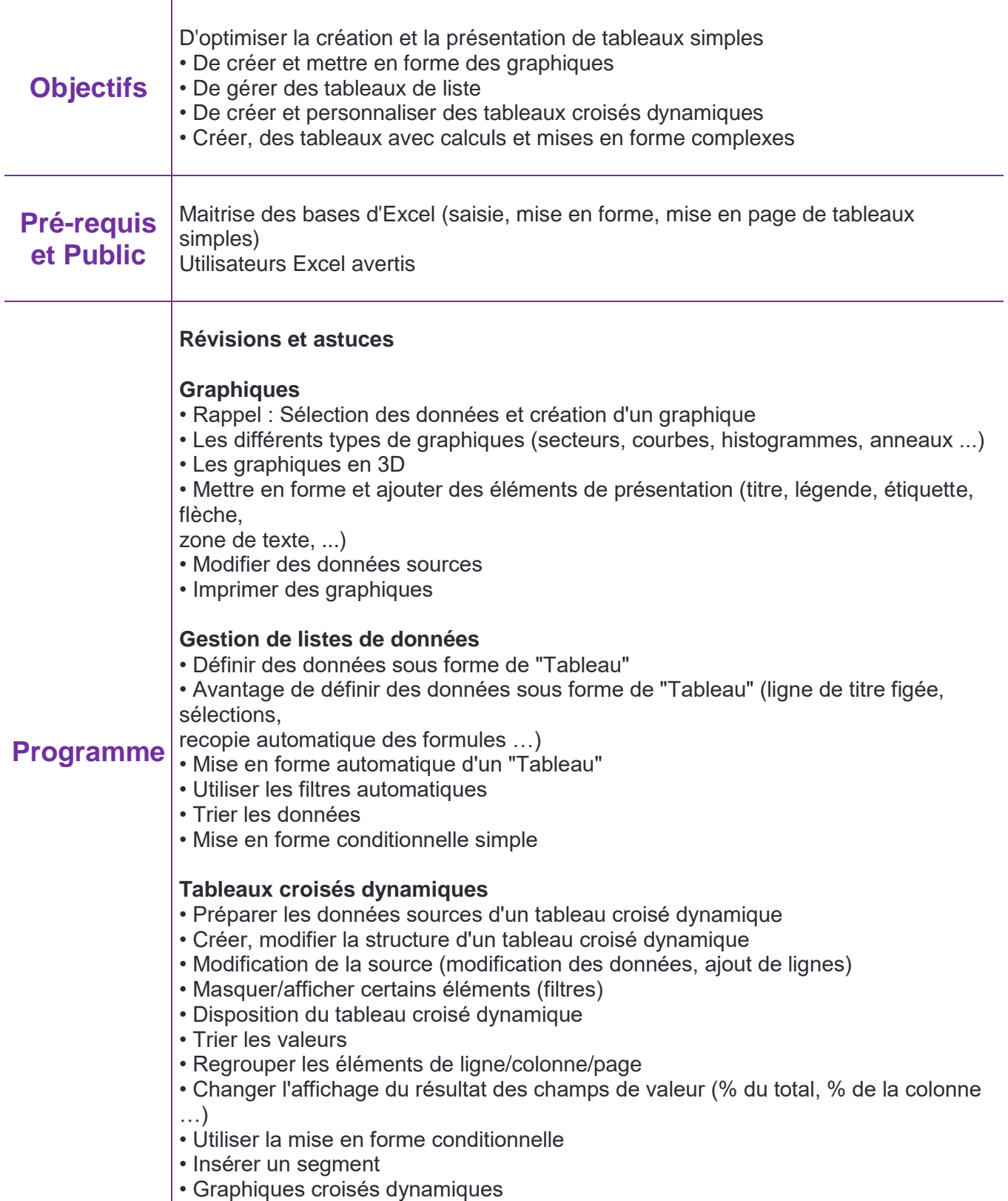

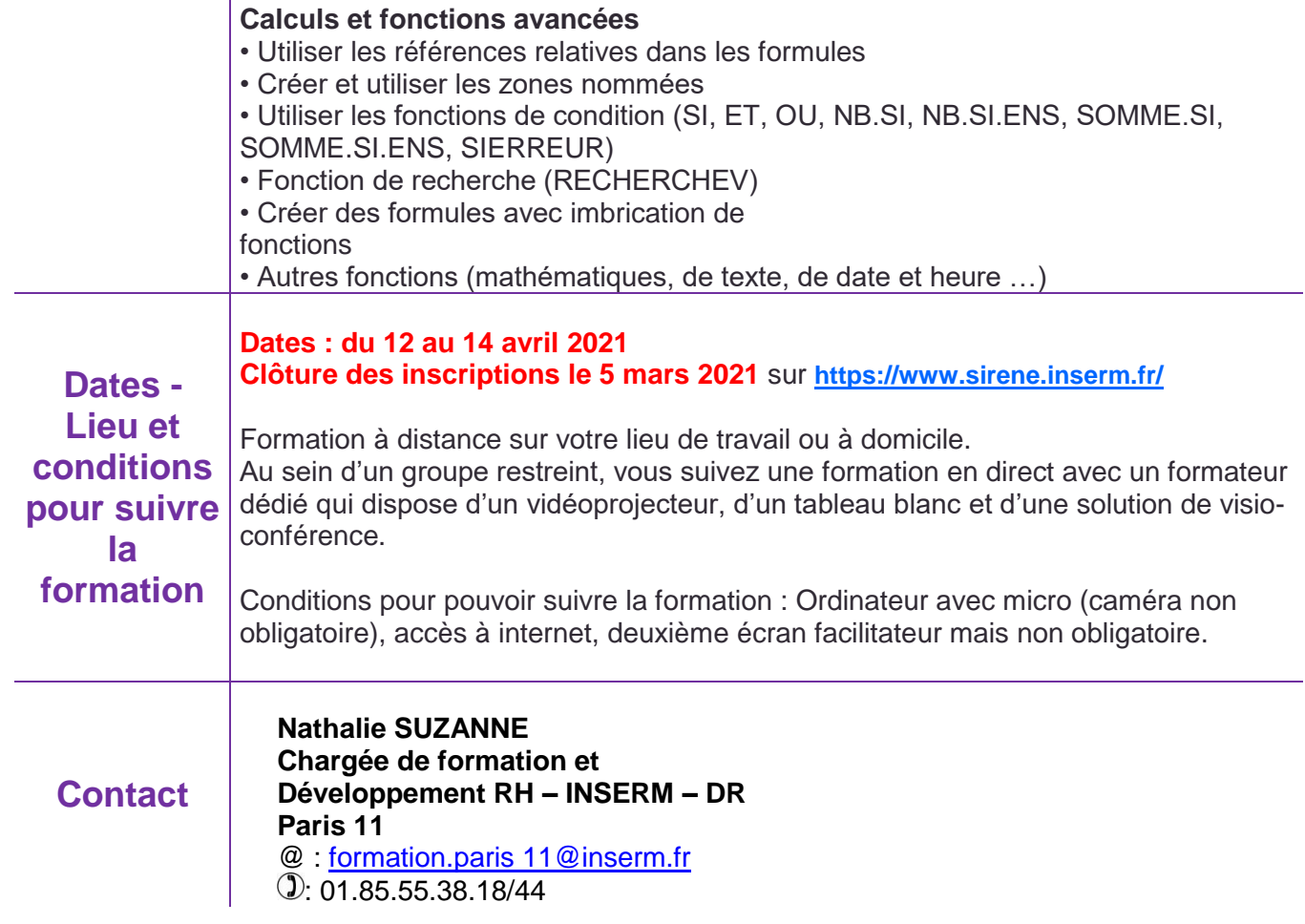